# GPGPU Programming in Haskell with Accelerate

Trevor L. McDonell

@tlmcdonell [tmcdonell@cse.unsw.edu.au](mailto:tmcdonell@cse.unsw.edu.au)

<https://github.com/AccelerateHS>

## **Context**

- YOW LambdaJam is coming up: May 16-17, Brisbane
- buuut... I need to prepare a talk for it:
	- Split into 30 min + 1.5 hr session
	- Looking for feedback on topics to include / focus on / skip / etc.
	- Particularly if you have tried to use Accelerate before
	- *Especially* if you have tried and failed

# What is GPGPU Programming?

- General Purpose Programming on Graphics Processing Units (GPUs)
- Using your graphics card for something other than playing games
- GPUs have many more cores than a CPU
	- GeForce GTX Titan
	- 2688 cores @ 837 MHz
	- 6 GB memory @ 288 GB/s

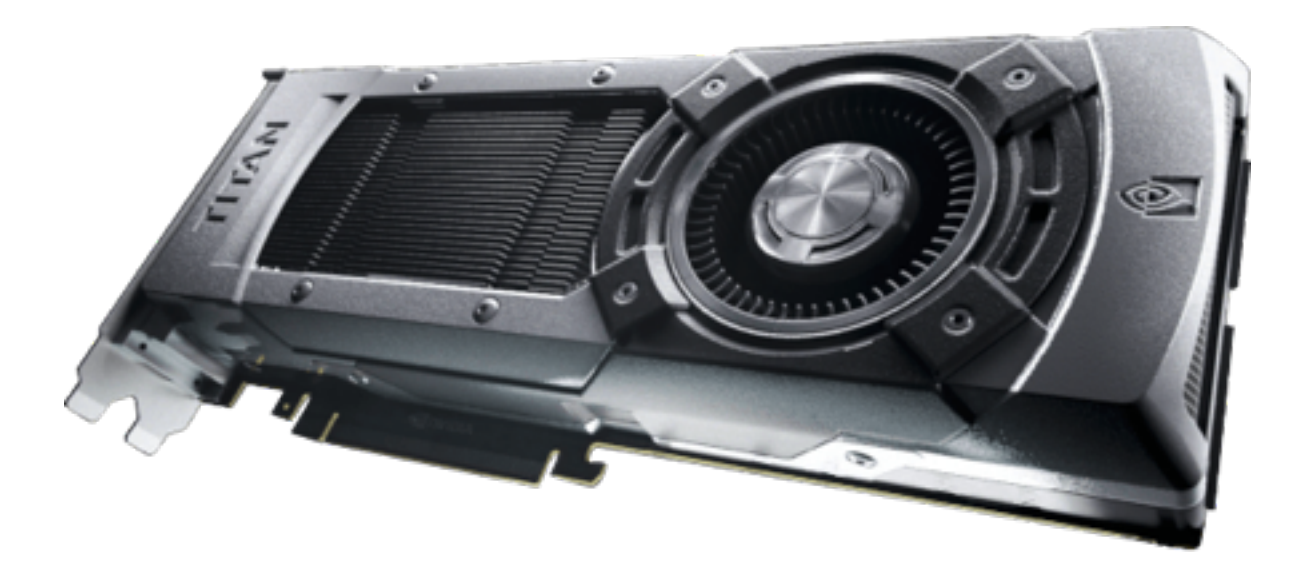

# What is GPGPU Programming?

#### • Main differences:

- Single program multiple data (SPMD / SIMD), or just data-parallelism
- All the cores run the same program, but on different data
- We can't program these in the same way as a CPU
	- Different instruction sets: can't run a Haskell program directly
	- More restrictive hardware designs, limited control structures
- GPUs have their own memory
	- Data has to be explicitly moved back and forth

## Accelerate

• Accelerate is a Domain-Specific Language for GPU programming

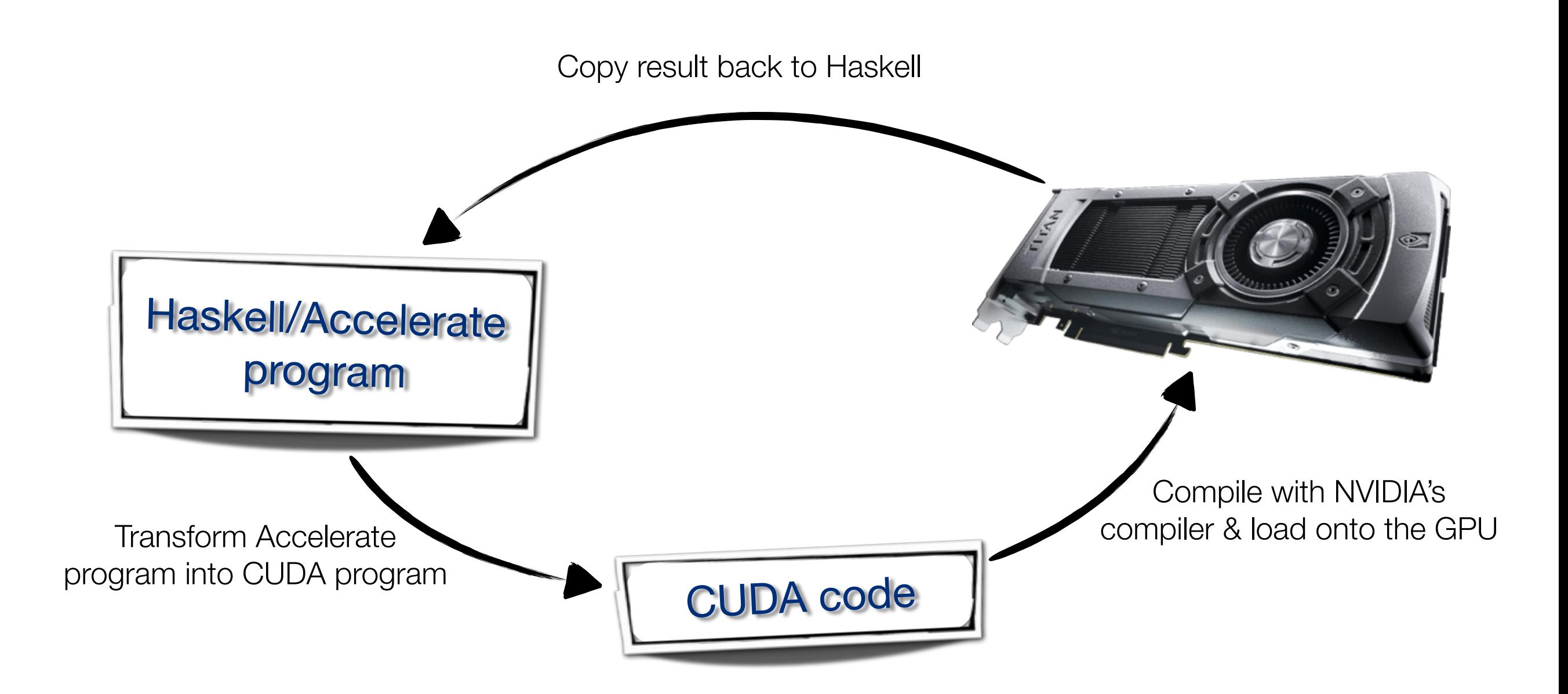

## Accelerate

- Accelerate is a Domain-Specific Language for GPU programming
	- This process may happen several times during program execution
	- Code and data fragments get cached and reused
- An Accelerate program is a Haskell program the generates a CUDA program
	- However, in many respects this still looks like a Haskell program
	- Shares various concepts with *Repa*, a Haskell array library for CPUs

## Accelerate

- Accelerate computations take place on arrays
	- Parallelism is introduced in the form of collective operations over arrays

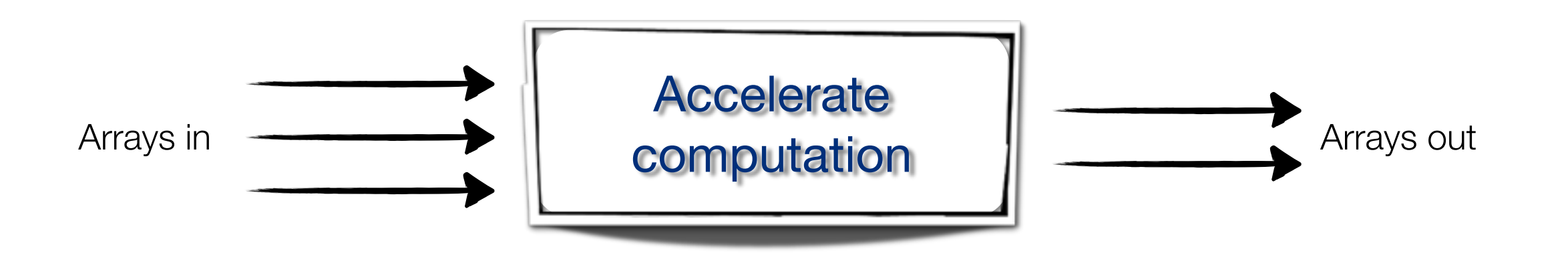

- Arrays have two type parameters
	- The shape of the array, or dimensionality
	- The element type of the array: Int, Float, etc.

data Array sh e

## **Shapes**

 $data Z$  =  $Z$ data tail :. head =  $tail$ :. head

- Shapes determine the dimensions of the array and the type of the index
	- Z represents a rank-zero array (singleton array with one element)
	- (:.) increases the rank by adding a new dimension on the *right*
- Examples:
	- One-dimensional array (vector) indexed by Int: (Z :. Int)
	- Two-dimensional array, indexed by Int: (Z :. Int :. Int)
- This style is used at both the *type* and *value* level:

sh :: Z :. Int  $sh = Z : . 10$ 

## Shapes

```
data Z = Zdata tail :. head = tail:. head
```
• We have some handy synonyms as well:

```
type DIM0 = Ztype DIM1 = DIM0 :. Int
type DIM2 = DIM1 :. Int
type DIM3 = DIM2 :. Int
 		--	and	so	on...
type Scalar e = Array DIM0 e
type Vector e = Array DIM1 e
```
- Supported array element types are members of the Elt class:
	- $0$
	- Int, Int32, Int64, Word, Word32, Word64...
	- Float, Double
	- Char
	- Bool
	- Tuples up to 9-tuples of these, including nested tuples
- Note that Array itself is not an allowable element type. There are no nested arrays in Accelerate, regular arrays only!

• Create an array from a list:

fromList :: (Shape sh, Elt e) => sh ->  $[e]$  -> Array sh e

- Generates a multidimensional array by consuming elements from the list and adding them to the array in row-major order
- Example:

ghci> fromList  $(Z: .10)$   $[1. .10]$ 

- Defaulting does not apply, because Shape is not a standard class

```
<interactive>:3:1:	
    No instance for (Shape (Z :. head0))
      arising from a use of `fromList'
    The type variable `head0' is ambiguous
    Possible fix: add a type signature that fixes these type
    Note: there is a potential instance available:
      instance Shape \sin^{-1} Shape (\sin:. Int)
        -- Defined in `Data.Array.Accelerate.Array.Sugar'
    Possible fix: add an instance declared in the second (Z)\blacksquare In the \blacksquare is the selected \blacksquare fine
In an about 1 sumber 1 tip: \begin{bmatrix} 1 & 1 & 0 \\ 0 & 1 & 0 \\ 0 & 0 & 1 \end{bmatrix}Add type signatures
                                             \cdotom \taune literal \, 10
    The type variable `head0' is ambiguous
    Possible fix: add a type signature that fixes these type
    Note: there are several potential instances:
      						instance	Num	Double	--	Defined	in	`GHC.Float'	
      						instance	Num	Float	--	Defined	in	`GHC.Float'	
      instance Integral a \Rightarrow Num (GHC.Real.Ratio a)
        -- Defined in `GHC.Real'
      						...plus	12	others	
    In the second argument of \dot{\ } (:.)', namely \dot{10}'
In the finst angument of `fromList', namely `(7, :...10)'
```
• Create an array from a list:

 $>$  fromList (Z:.10)  $[1..10]$  :: Vector Float Array (Z :. 10)  $[1.0, 2.0, 3.0, 4.0, 5.0, 6.0, 7.0, 8.0, 9.0, 10.0]$ 

- Multidimensional arrays are similar:
	- Elements are filled along the right-most dimension first

 $>$  fromList (Z:.3:.5)  $[1..]$  :: Array DIM2 Int Array  $(Z :. 3 :. 5) [1,2,3,4,5,6,7,8,9,10,11,12,13,14,15]$ 

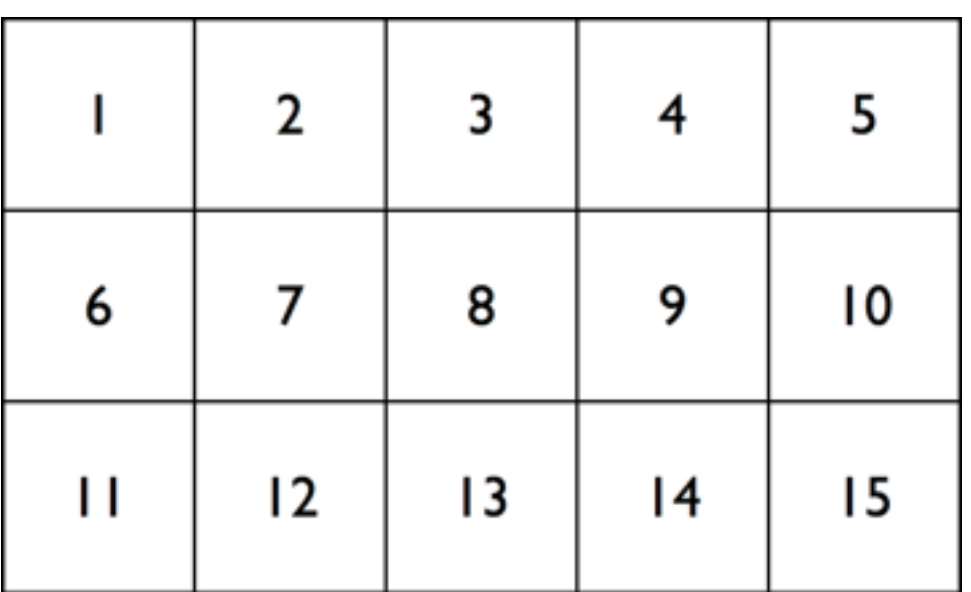

#### Arrays

data Array sh e

• Array indices start counting from zero

```
> let mat = fromList (Z:.3:.5) [1..] :: Array DIM2 Int
> indexArray mat (Z:.2:.1)
12
```
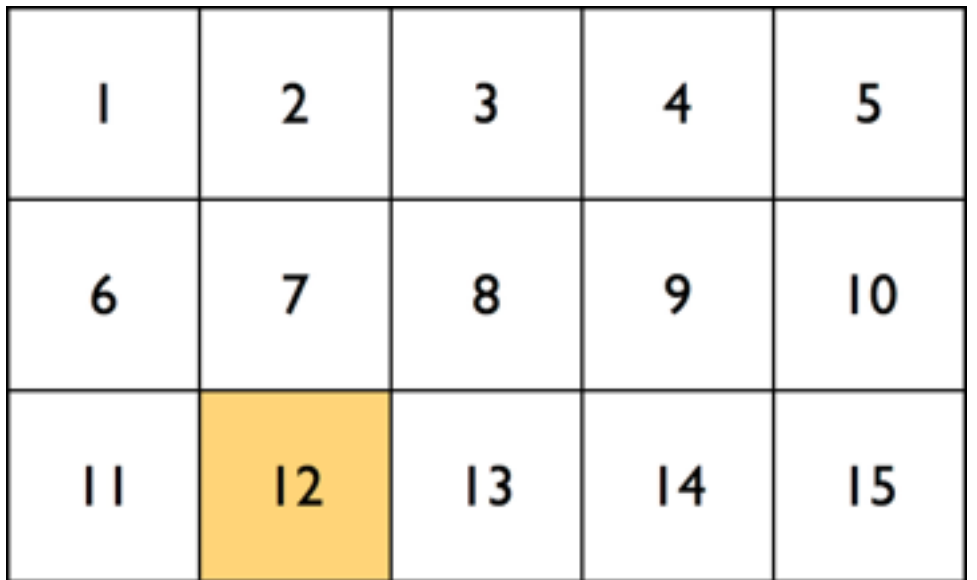

- Similarly, an array of (possibly nested) tuples:
	- This is just a trick: internally converted into a tuple of arrays

 $>$  fromList (Z:.2:.3) \$ P.zip  $[1..]$   $[ 'a'..]$  :: Array DIM2 (Int,Char) Array (Z :. 2 :. 3)  $[(1, 'a'), (2, 'b'), (3, 'c'), (4, 'd'), (5, 'e'), (6, 'f')]$ 

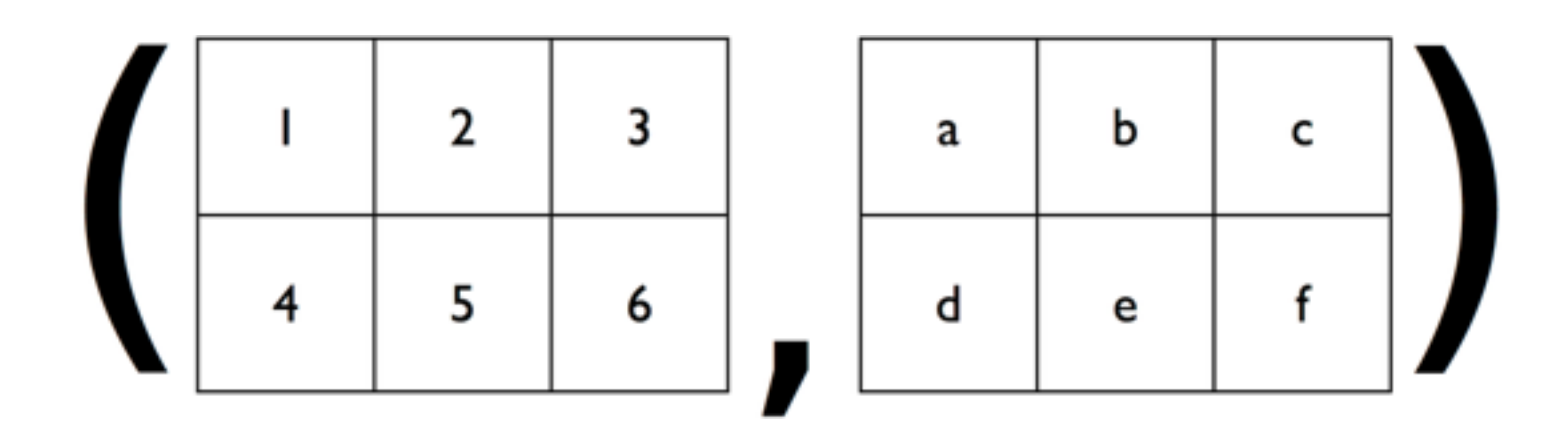

#### Data.Array.Accelerate

- Need to import both the base library as well as a backend
	- There is also an interpreter available for testing
	- Runs without using the GPU (much more slowly of course)

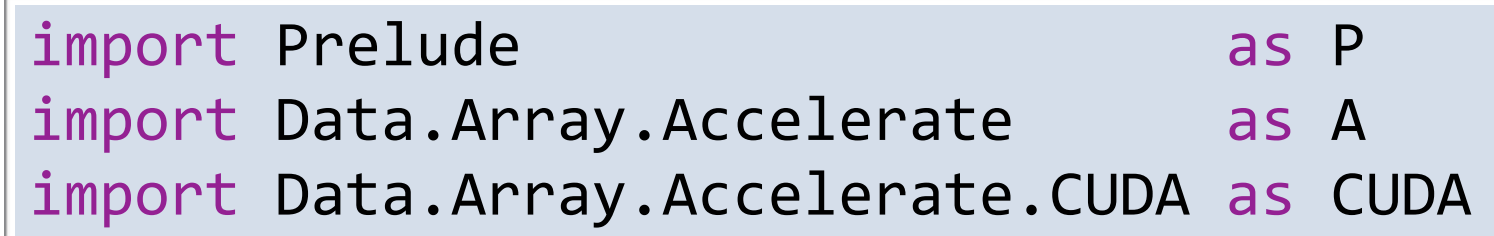

## Data.Array.Accelerate

• To actually run an Accelerate computation:

```
run :: Arrays a => Acc a -> a
```
- Run comes from whichever backend we have chosen (CUDA)
- Arrays constrains the result to be an Array, or tuple thereof
- What is Acc?
	- This is our DSL type
	- A data structure representing a computation that once executed will yield a result of type 'a'

**Accelerate is a library of collective operations over arrays of type Acc a**

#### Data.Array.Accelerate

• To get arrays into the Acc world:

```
use :: Arrays arrays => arrays -> Acc arrays
```
- This may involve copying data to the GPU
- use injects arrays into our DSL
- run executes the computation to get arrays out
- Using Accelerate focuses on everything in between

## Collective Operations

• Example: add one to each element of an array

```
> let arr = fromList (Z:.3:.5) [1..] :: Array DIM2 Int
> run $ A.map (+1) (use arr)
Array (Z :. 3 :. 5) [2,3,4,5,6,7,8,9,10,11,12,13,14,15,16]
```
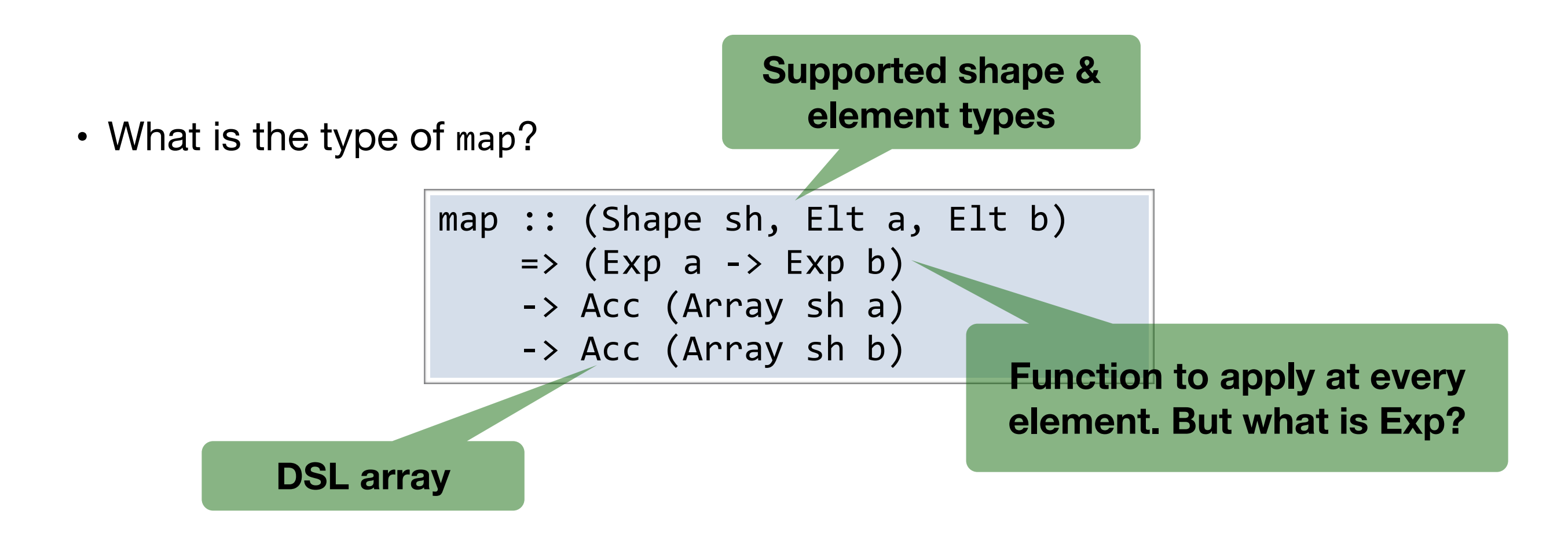

# A Stratified Language

- Accelerate is split into two worlds: Acc and Exp
	- Acc represents collective operations over instances of Arrays
	- Exp is a scalar computation on things of type Elt
- Collective operations in Acc comprise many scalar operations in Exp, executed in parallel over Arrays
- Scalar operations can not contain collective operations
	- This excludes nested data parallelism

# Scalar Expressions

• The type class overloading trick is used for standard Haskell classes

```
(+1) :: (Elt a, IsNum a) => Exp a -> Exp a
```
- Standard boolean operations are available with slightly different names
	- The standard names can not be overloaded

 $(==*)$  :: (Elt t, IsScalar t) => Exp t -> Exp t -> Exp Bool  $(1-*)$ ,  $(1-*)$ ,  $(2^*)$ ,  $(\frac{1}{2})$ ,  $(\frac{1}{2})$ ,  $(\frac{1}{2})$ ,  $(\frac{1}{2})$ ,  $(\frac{1}{2})$   $(1-$  and so on...

• Conditionals

- Use sparingly: leads to SIMD divergence

(?) :: Elt  $t \Rightarrow Exp$  Bool -> (Exp  $t$ , Exp  $t$ ) -> Exp  $t$ 

# Scalar Expressions

• Bring a Haskell value into Exp land

```
constant :: Elt e -> e -> Exp e
```
• Lift an expression into a singleton array

unit :: Exp e -> Acc (Scalar e)

## Reductions

- Folding (+) over a vector produces a sum
	- The result is a one-element array (scalar). Why?

```
> let xs = fromList (Z:.10) [1..] :: Vector Int
> run $ A.fold (+) 0 (use xs)
Array (Z) [55]
```
• Fold has an interesting type:

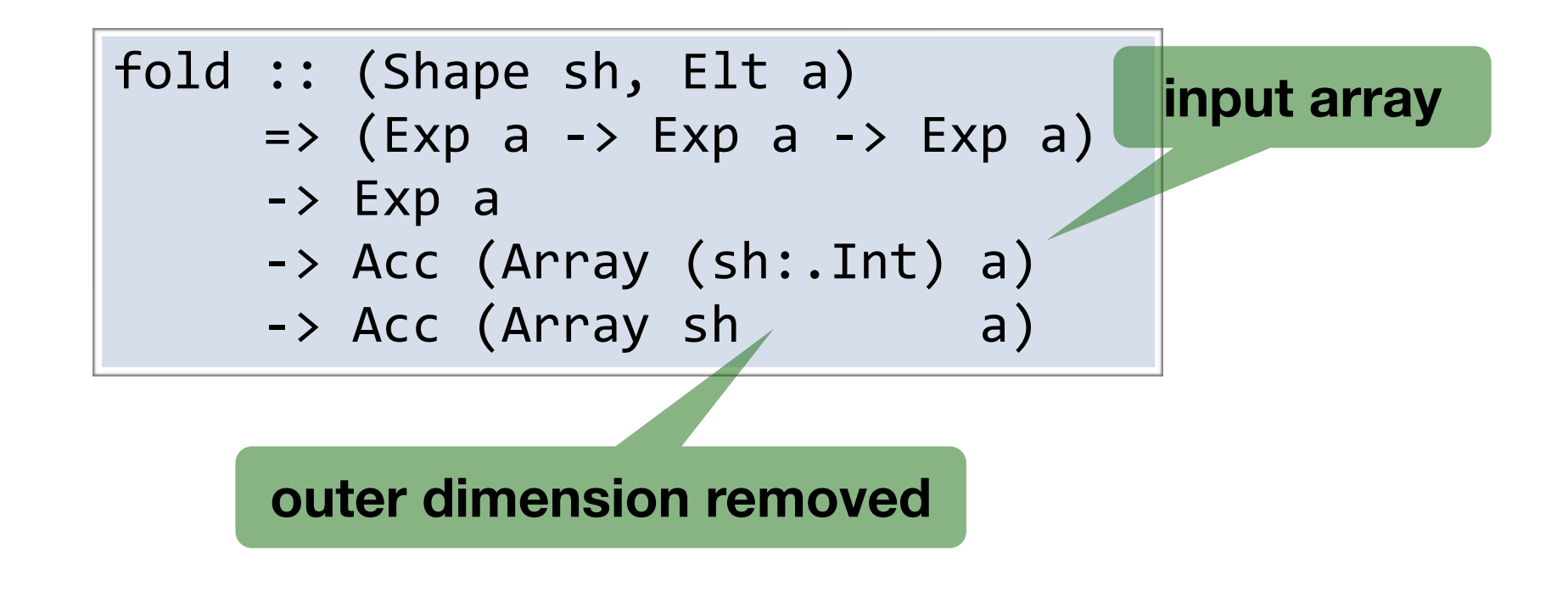

### Reductions

• Fold occurs over the outer dimension of the array

```
> let mat = fromList (Z:.3:.5) [1..] :: Array DIM2 Int
> run $ A.fold (+) 0 (use mat)
Array (Z :. 3) [15,40,65]
```
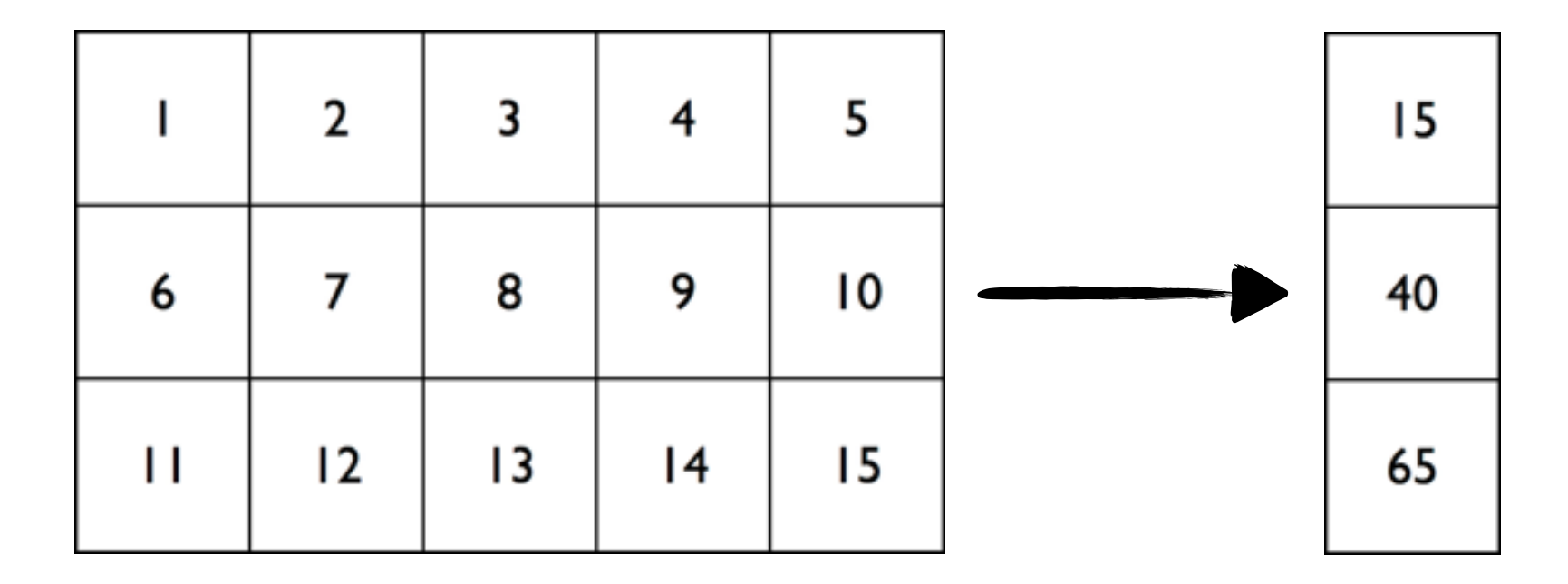

## Reductions

- Is this a left-fold or a right-fold?
	- Neither! The fold happens in parallel, tree-like
	- Therefore the function must be associative: (Exp  $a \rightarrow Exp a \rightarrow Exp a$ )
	- (We pretend that floating point operations are associative, though strictly speaking they are not)

# Stencils

• A 2D convolution...

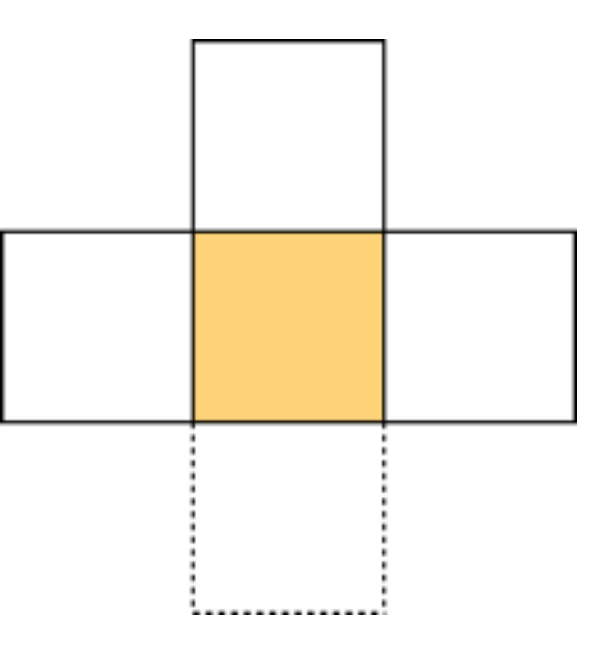

## Permutations

- Forward / backward permutations ...
- Replicate / slice ...

# Problem Solving with Accelerate

Example: password "recovery"

# MD5 Algorithm

- Aim:
	- Implement one round of MD5: unsalted, single 512-bit block
	- Apply to an array of words
	- Compare hashes to some unknown hash
	- i.e. standard dictionary attack
- For fun: send me your (low quality) password hashes
	- [tmcdonell@cse.unsw.edu.au](mailto:tmcdonell@cse.unsw.edu.au) | \$ md5 -q -s password

5f4dcc3b5aa765d61d8327deb882cf99

# MD5 Algorithm

- Algorithm operates on a 4-word state, A, B, C, and D
- There are 4 x 16 rounds: F, G, H, and I
	- $-$  M<sub>i</sub> is a word from the input message
	- $-K<sub>i</sub>$  is a constant
	- $<<$ s is left rotate, by some constant ri
- Each round operates on the 512-bit message block, modifying the state

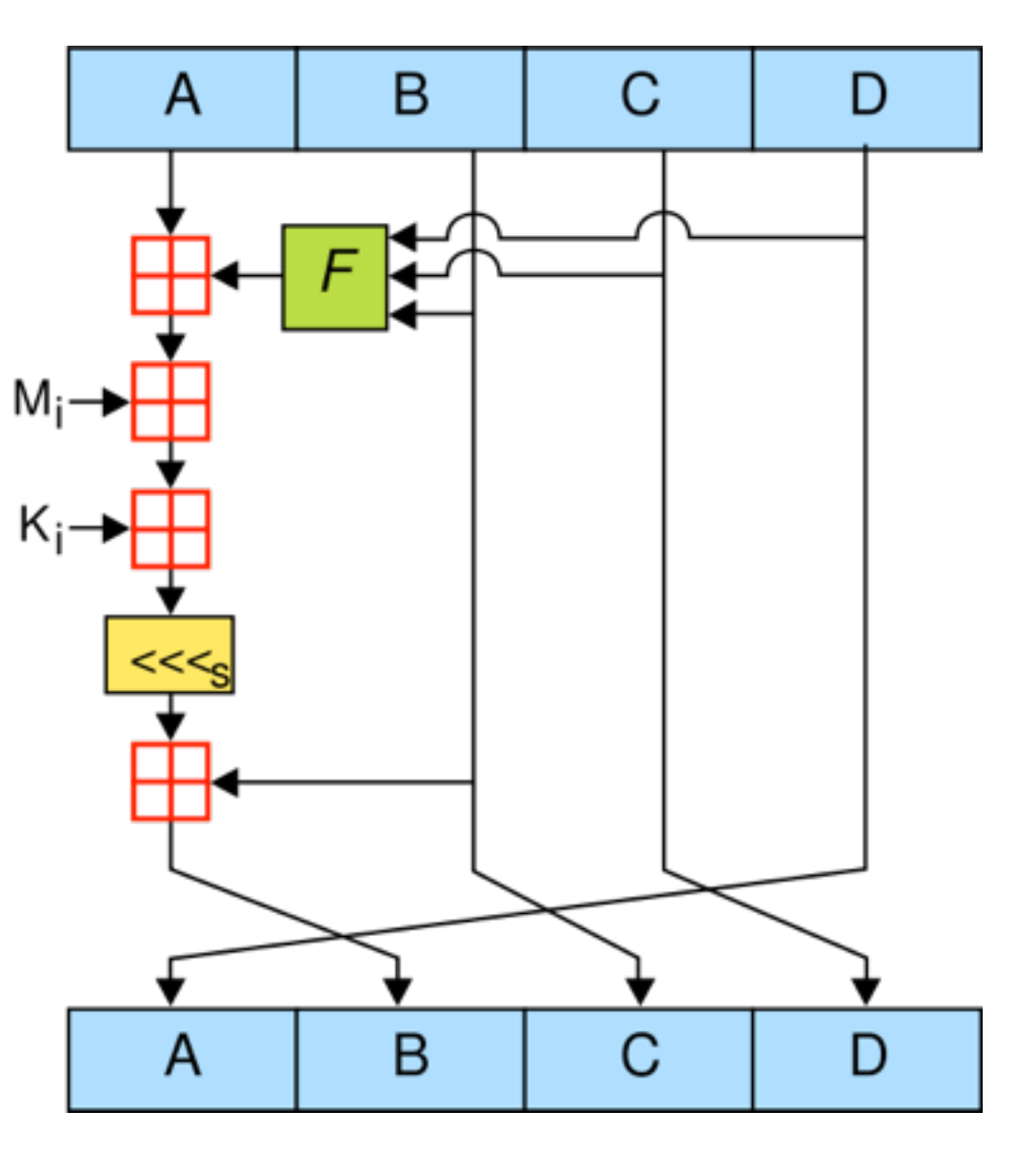

- Accelerate is a meta programming language
	- Use regular Haskell to generate the expression for each step of the round
	- Produces an unrolled loop

```
type ABCD = (Exp Word32, Exp Word32, ...)md5round :: Acc (Vector Word32) -> ABCD
md5round msg
  = P.foldl round (a0,b0,c0,d0) [0..64]		where	
    round :: ABDC -> Int -> ABCD
    round (a,b,c,d) i = \dots
```
- The constants  $k_i$  and  $r_i$  can be embedded directly
	- The simple list lookup would be death in standard Haskell
	- Generating the expression need not be performant, only executing it

```
k :: Int -> Exp Word32
k i = constant (ks P.!! i)
  		where	
    ks = [ 0xd76aa478, 0xe8c7b756, 0x242070db, 0xc1bdceee
									,	...
```
- The message M is stored as an array, so we need array indexing
	- Be wary, arbitrary array indexing can kill performance...

(!) :: (Shape  $ix$ , Elt  $e$ ) => Acc (Array  $ix$   $e$ ) -> Exp  $ix$  -> Exp  $e$ 

• Get the right word of the message for the given round

```
m :: Int -> Exp Word32
m i
    i < 16 = msg A.! index1 (constant i)i < 32 = msg A.! index1 (constant ((5 * i + 1) 'rem' 16))		|	...
```
• Finally, the non-linear functions F, G, H, and I

```
round :: ABDC -> Int -> ABCD
round (a,b,c,d) i
    i \times 16 = \text{shfl} (f b c d)
		|	...	
  		where	
     shfl x = (d, b + ((a + x + k i + m i)) 'rotateL' r i), b, c)
     f \times y \times = (x \cdot & y) \cdot | \cdot ((\text{complement } x) \cdot & x \cdot				...
```
- MD5 applied to a single 16-word vector: no parallelism here
- Lift this operation to an array of n words: stored as a (Z:.16:.n) array
	- Store one word per row column, process many words in parallel
	- Need to use generate, the most general form of array construction. Equivalently, the most easily misused (as we will won't see)

```
generate :: (Shape sh, Elt e)
             \Rightarrow Exp sh
             \rightarrow (Exp sh \rightarrow Elt e)
             									->	Acc	(Array	sh	e)
```
- As always, data layout is important
	- Accelerate arrays are stored in row-major order
- CUDA threads work together
	- generate uses one thread per element
	- For best performance threads need to index adjacent elements of an array
	- This only works for  $m_i$  if all the first letters are adjacent in memory, etc.

STOP: demo time

# Problem Solving Accelerate

Hints for when things don't work as you expect

# Executing Computations

• run vs. run1

#### Acc Inside

- We can see the data structure Accelerate generates by omitting 'run'
	- Useful to check if intermediates have been fused away

 $>$  let xs = fromList (Z:.10)  $[1..]$  :: Vector Int > A.map  $(*2)$  \$ A.map  $(\x \rightarrow x \mod 2 == * 0 ? (x-2, x+3))$  (use xs)  $let a0 = use (Array (Z :. 10) [1,2,3,4,5,6,7,8,9,10])$ in map  $(\x0 \rightarrow 2 * (0 == * (mod (x0, 2)) ? (-2 + x0, 3 + x0)))$  a0

## Embedded Scalars

• Check what & how often code is getting compiled: -ddump-cc

• matrix-vector multiply: using replicate & a higher-dimensional fold

## Iterations

- Running out of memory: Floyd-Warshall
- Using the (>->) operator